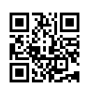

type=USER\_LOGIN msg=audit(1520617657.187:5366): pid=5652 uid=0 auid=4294967295 ses=4294967295 subj=system\_u:system\_r:sshd\_t:s0-s0:c0.c1023 msg='op=login acct="root" exe="/usr/sbin/sshd" hostname=? addr=73.189.76.131 terminal=ssh res=failed' type=SERVICE\_START msg=audit(1520617668.208:5367): pid=1 uid=0 auid=4294967295 ses=4294967295 subj=system\_u:system\_r:init\_t:s0 msg='unit=fprintd comm="systemd" exe="/usr/lib/systemd/systemd" hostname=? addr=? terminal=? res=success' type=USER\_AUTH msg=audit(1520617670.584:5368): pid=5793 uid=1000 auid=1000 ses=2 subj=unconfined\_u:unconfined\_r:unconfined\_t:s0-s0:c0.c1023 msg='op=PAM:authentication grantors=pam\_unix acct="vplagov" exe="/usr/bin/sudo" hostname=? addr=? terminal=/dev/pts/3 res=success'

type=USER\_ACCT msg=audit(1520617670.588:5369): pid=5793 uid=1000 auid=1000 ses=2 subj=unconfined\_u:unconfined\_r:unconfined\_t:s0-s0:c0.c1023 msg='op=PAM:accounting grantors=pam\_unix,pam\_localuser acct="vplagov" exe="/usr/bin/sudo" hostname=? addr=? terminal=/dev/pts/3 res=success'

type=USER\_CMD msg=audit(1520617670.589:5370): pid=5793 uid=1000 auid=1000 ses=2 subj=unconfined\_u:unconfined\_r:unconfined\_t:s0-s0:c0.c1023 msg='cwd="/home/vplagov" cmd=7365746661747472202D782073656375726974792E73656C696E7578202F7573722F6 C69622F637070 terminal=pts/3 res=success'

type=CRED\_REFR msg=audit(1520617670.589:5371): pid=5793 uid=0 auid=1000 ses=2 subj=unconfined\_u:unconfined\_r:unconfined\_t:s0-s0:c0.c1023 msg='op=PAM:setcred grantors=pam\_unix acct="root" exe="/usr/bin/sudo" hostname=? addr=? terminal=/dev/pts/3 res=success'

type=USER\_START msg=audit(1520617670.595:5372): pid=5793 uid=0 auid=1000 ses=2 subj=unconfined\_u:unconfined\_r:unconfined\_t:s0-s0:c0.c1023 msg='op=PAM:session\_open grantors=pam\_keyinit,pam\_limits,pam\_keyinit,pam\_limits,pam\_systemd,pam\_unix acct="root" exe="/usr/bin/sudo" hostname=? addr=? terminal=/dev/pts/3 res=success' type=USER\_END msg=audit(1520617670.602:5373): pid=5793 uid=0 auid=1000 ses=2 subj=unconfined\_u:unconfined\_r:unconfined\_t:s0-s0:c0.c1023 msg='op=PAM:session\_close grantors=pam\_keyinit,pam\_limits,pam\_keyinit,pam\_limits,pam\_systemd,pam\_unix acct="root" exe="/usr/bin/sudo" hostname=? addr=? terminal=/dev/pts/3 res=success' type=CRED\_DISP msg=audit(1520617670.603:5374): pid=5793 uid=0 auid=1000 ses=2 subj=unconfined\_u:unconfined\_r:unconfined\_t:s0-s0:c0.c1023 msg='op=PAM:setcred grantors=pam\_unix acct="root" exe="/usr/bin/sudo" hostname=? addr=? terminal=/dev/pts/3 res=success'